#### **An Introduction to RDF Schema**

Knowledge Technologies Manolis Koubarakis

### Acknowledgement

- This presentation is based on the excellent RDF primer by the W3C available at <http://www.w3.org/TR/rdf-primer/>This presentation is based on the excellent RDF primer by the W3C available at http://www.w3.org/TR/rdf-primer/ and <http://www.w3.org/2007/02/turtle/primer/> .
- Knowledge Trohnologies verbatim from the endowned Web site. 2 • Much of the material in this presentation is

#### The Semantic Web "Layer Cake"

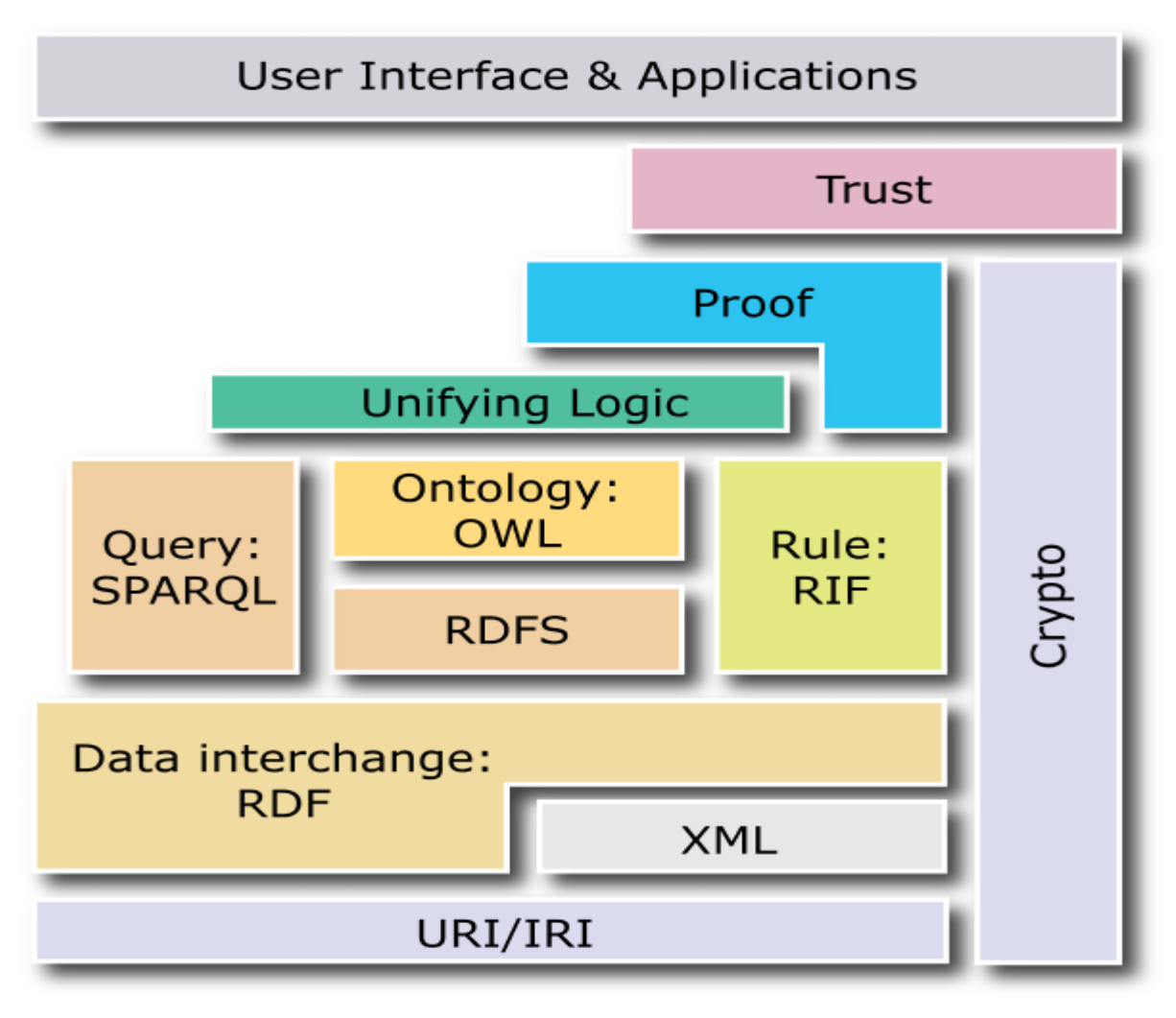

### Important Assumption

- The following slides assume that you have a basic understanding of the concepts of **object**, **class** and **meta-class** as used in object-oriented formalisms (data models, programming languages etc.).
	- Renate Motschnig-Pitrik, John Mylopoulos: Classes and Instances. Int. J. Cooperative Inf. Syst. 1(1): 61-92 (1992)
	- "Ontology Development 101: A Guide to Creating Your First Ontology" from [http://ksl.stanford.edu/people/dlm/papers/ontology-tutorial-noy-mcguinness](http://ksl.stanford.edu/people/dlm/papers/ontology-tutorial-noy-mcguinness-abstract.html)abstract.html

### RDF Schema

- RDF is a data model that provides a way to express simple **statements** about **resources**, using named **properties** and **values**.
- The **RDF Vocabulary Description Language (or RDF Schema or RDFS)** is a language that can be used to:
	- define the **vocabulary** (i.e., the **terms)** to be used in an RDF graph.
	- describe specific **kinds** or **classes** of resources, and will use specific **properties** in describing those resources.
- The RDF Vocabulary Description Language 1.0 is an **ontology definition language** (a **simple** one, compared with other languages such as OWL; **we can only define taxonomies and do some basic inference about them**).
- The RDF Vocabulary Description Language is like a **schema definition language** in the relational or object-oriented data models (hence the alternative name RDF Schema  $\div$  we will use this name and its shorthand RDFS mostly!).

# RDF Schema (cont'd)

- **The RDF Schema concepts are themselves provided in the form of an RDF vocabulary**; that is, as a specialized set of predefined RDF resources with their own special meanings.
- The resources in the RDF Schema vocabulary have URIrefs with the prefix http://www.w3.org/2000/01/rdf-schema# (associated with the QName prefix  $\text{rdfs: }$ ).
- Vocabulary descriptions (schemas, ontologies) written in the RDF Schema language are **legal RDF graphs**. In other words, we use **RDF to represent RDFS information**.

#### Classes

- A basic step in any kind of description process is identifying the various **kinds of things** to be described. RDF Schema refers to these "kinds of things" as **classes**.
- A **class** in RDF Schema corresponds to the generic concept of a **type** or **category**, somewhat like the notion of a class in objectoriented programming languages such as Java or object-oriented data models.

# Defining Classes

- Suppose an organization example.org wants to use RDF Schema to provide information about **motor vehicles, vans and trucks.**
- To define classes that represent these categories of vehicles, we write the following statements (triples):

ex:MotorVehicle rdf:type rdfs:Class . ex:Van rdf:type rdfs:Class . ex:Truck rdf:type rdfs:Class .

• **In RDFS, a class** C **is defined by a triple of the form**  C rdf:type rdfs:Class . **using the predefined class** rdfs:Class **and the predefined property** rdf:type.

# Defining Instances

- Now suppose example.org wants to define an **individual car** (e.g., the company car) and say that it is a motor vehicle.
- This can be done with the following RDF statement:

exthings:companyCar rdf:type ex:MotorVehicle .

#### rdf:type

• The predefined property  $\texttt{rdf:type}$  is used as a predicate in a statement

```
I rdf:type C
```
to declare that **individual** I **is an instance of class** C**.**

• In statements of the form

```
C rdf:type rdfs:Class .
```
rdf:type is used to declare that **class** C **(viewed as an individual object) is an instance of the predefined class** rdfs:Class.

> Knowledge Technologies Manolis Koubarakis

## Defining Classes (cont'd)

• **Defining a class explicitly is optional**; if we write the triple

#### I rdf:type C

#### then C is **inferred** to be a class (an instance of rdfs:Class) in RDFS.

### Notation

- **Class names** will be written with an initial uppercase letter.
- **Property and instance names** are written with an initial lowercase letter.

# Defining Subclasses

- Now suppose example.org wants to define that vans and trucks are **specialized kinds** of motor vehicle.
- This can be done with the following RDF statements:

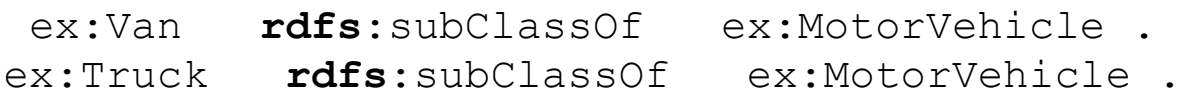

- The predefined property rdfs: subclassOf is used as a **predicate** in a statement to declare that **a class is a specialization of another more general class.**
- A class can be a **subclass of many classes** (e.g., the graph defined by the rdfs:subclassOf property is a **directed graph** not a tree).

#### Classes and Instances

• The **meaning** of the predefined property rdfs:subClassOf in a statement of the form C1 rdfs:subClassOf C2 is that any **instance** of class C1 is also an instance of class  $C2$ .

#### • **Example:** If we have the statements

ex:Van rdfs:subClassOf ex:MotorVehicle . exthings:myCar rdf:type ex:Van . then RDFS allows us to **infer** the statement exthings:myCar rdf:type ex:MotorVehicle .

#### Properties of rdfs: subClassOf

• The rdfs:subClassOf property is **reflexive**  and **transitive**.

#### • **Examples:**

 $-$  If we have a class  $ex:MotorVehicle$  then RDFS allows us to **infer** the statement

ex:MotorVehicle rdfs:subClassOf ex:MotorVehicle .

#### – If we have the statements

ex:Van rdfs:subClassOf ex:MotorVehicle .

ex:MiniVan rdfs:subClassOf ex:Van .

#### then RDFS allows us to **infer** the statement

ex:MiniVan rdfs:subClassOf ex:MotorVehicle .

Knowledge Technologies Manolis Koubarakis

#### RDF Schema Predefined Classes

- The group of resources that are RDF Schema classes **is itself a class** called rdfs:Class. **All classes are instances of this class.**
- In the literature, classes such as  $rdfs$ : Class that have other classes as instances are called **meta-classes**.
- All things described by RDF are called **resources**, and are **instances** of the class rdfs:Resource.
- rdfs:Resource **is the class of everything. All other classes are subclasses of this class.** For example, rdfs:Class is a **subclass** of rdfs:Resource.

#### Class and Instance Information as a Graph

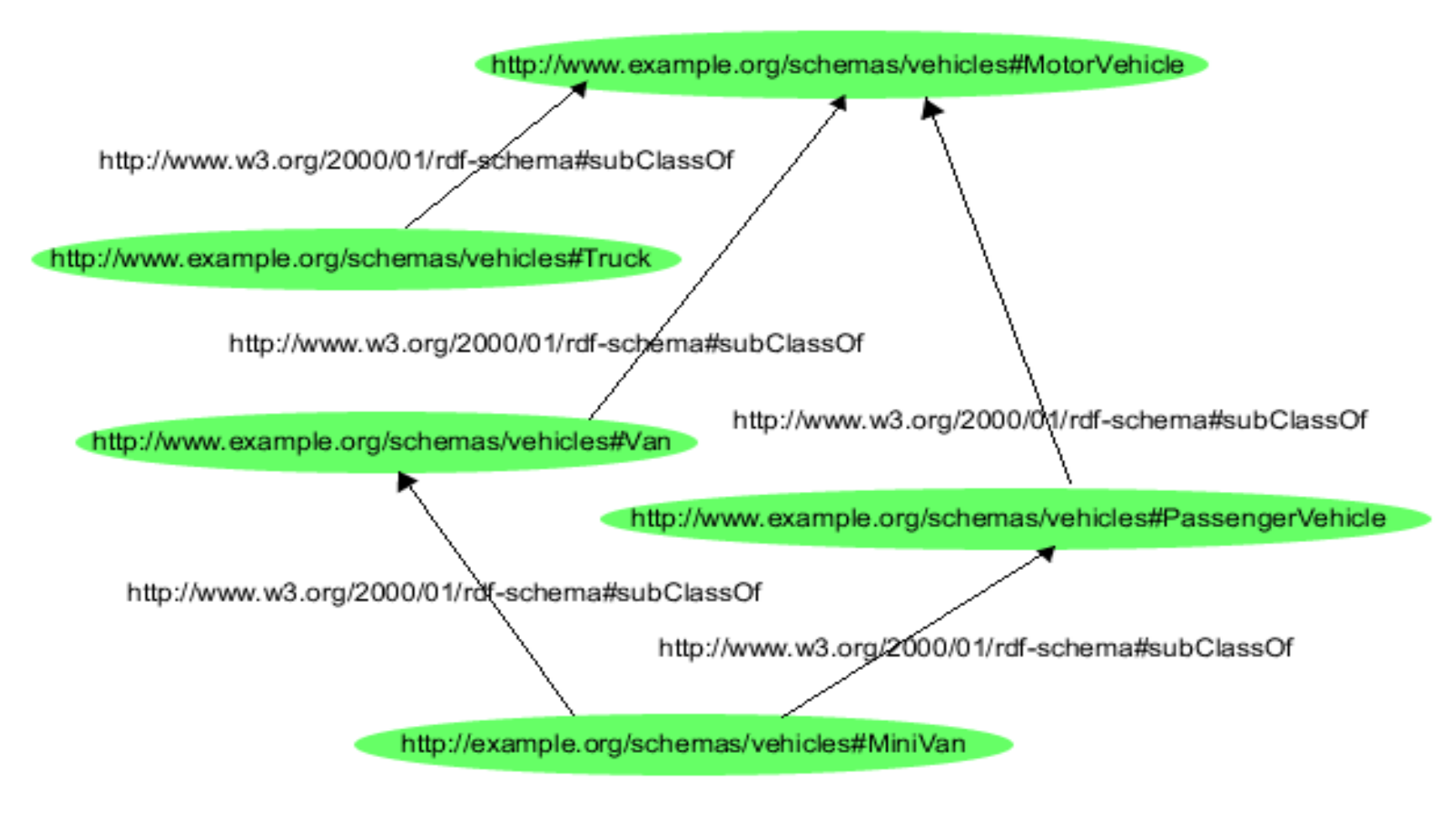

Knowledge Technologies Manolis Koubarakis

### The Graph in Triple Notation

ex:MotorVehicle rdf:type rdfs:Class . ex:PassengerVehicle rdf:type rdfs:Class . ex:Van rdf:type rdfs:Class . ex:Truck rdf:type rdfs:Class . ex:MiniVan rdf:type rdfs:Class .

ex:PassengerVehicle rdfs:subClassOf ex:MotorVehicle . ex:Van rdfs:subClassOf ex:MotorVehicle . ex:Truck rdfs:subClassOf ex:MotorVehicle .

ex:MiniVan rdfs:subClassOf ex:Van . ex:MiniVan rdfs:subClassOf ex:PassengerVehicle .

#### Properties

• In addition to defining the specific classes of things they want to describe, user communities also need to be able to define specific **properties** that **characterize** those classes of things (such as author to describe a book).

# Defining Properties

- **A property can be defined by stating that it is an instance of the predefined class** rdf:Property.
- Example:

ex:author rdf:type rdf:Property .

• Then, property ex:author can be used as a **predicate in an RDF triple** such as the following:

```
ex:john ex:author ex:book123 .
```
Knowledge Technologies Manolis Koubarakis

# Defining Properties (cont'd)

• **Defining a property explicitly is optional**; if we write the RDF triple

#### S P O .

#### then  $P$  is **inferred** to be a property by RDFS.

## Properties (cont'd)

- **Properties are resources too** (this makes RDF and RDFS different than many other KR formalisms).
- **Therefore, properties can appear as subjects or objects of triples.**
- Example (provenance): ex:author prov:definedBy ke:john ke:john prov:defined ex:author
- We will see many more examples like the above. Manolis Koubarakis

# Properties (cont'd)

- In RDFS property definitions are **independent** of class definitions. In other words, a property definition can be made without any reference to a class.
- **Optionally**, properties can be declared to apply to certain instances of classes by defining their **domain and range.**

### Domain and Range

- RDFS provides vocabulary for describing **how properties and classes are intended to be used together** in RDF data.
- The rdfs: domain predicate can be used to indicate that a particular property **applies** to instances of a designated class (i.e., it defines the **domain** of the property).
- The rdfs: range predicate is used to indicate that the **values of** a particular property **are** instances of a designated class (i.e., it defines the **range** of the property).

#### Example

ex:Book rdf:type rdfs:Class . ex:Person rdf:type rdfs:Class .

ex:author rdf:type rdf:Property .

ex:author rdfs:domain ex:Book . ex:author rdfs:range ex:Person .

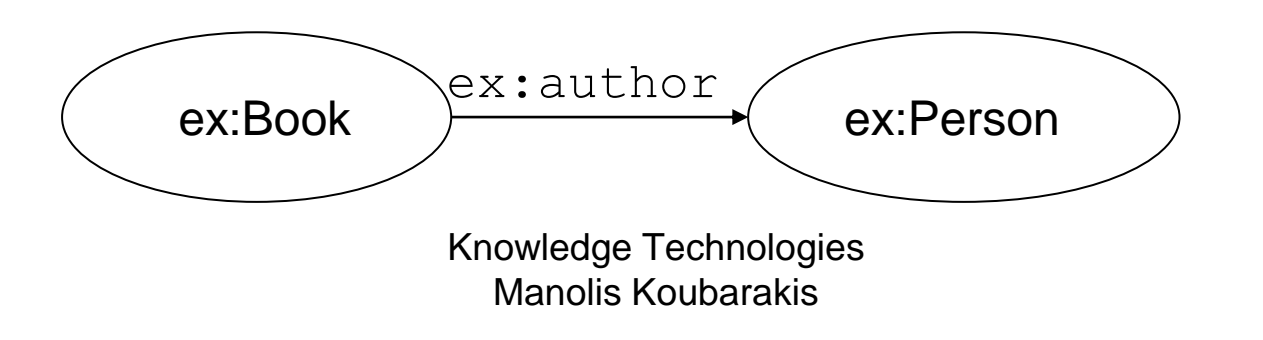

• For a property, we can have **zero, one, or more than one** domain or range statements.

• **No domain or no range statement**: If no range statement has been made for property P, then **nothing has been said about the values** of this property. Similarly for no domain statement.

**Example:** If we have only the triple exstaff:frank ex:hasMother exstaff:frances . then nothing can be inferred from it regarding resources exstaff:frank and exstaff:frances.

• **One domain statement:** If we have

P rdfs:domain D . then we can **infer** that when  $P$  is applied to some resource, this resource is an instance of class D.

• **One range statement:** If we have

P rdfs:range R . then we can **infer** that when  $P$  is applied to some resource, the value of  $P$  is an instance of class  $R$ .

### Examples

• If we have

ex:hasMother rdfs:domain ex:Person .

exstaff:frank ex:hasMother exstaff:frances .

#### then we can infer:

exstaff:frank rdf:type ex:Person.

#### • If we have

ex:hasMother rdfs:range ex:Person .

exstaff:frank ex:hasMother exstaff:frances .

#### then we can infer

exstaff:frances rdf:type ex:Person.

• **Two domain or range statements:** If we have

```
P rdfs:range C1 .
```

```
P rdfs:range C2 .
```
then we can **infer** that the values of property P are instances of **both** C1 and C2. Similarly, for two domain statements.

#### • **Example:** If we have

ex:hasMother rdfs:range ex:Female . ex:hasMother rdfs:range ex:Person . exstaff:frank ex:hasMother exstaff:frances . then we can infer that  $\text{exstat}$ : frances is an instance of both ex:Female **and** ex:Person.

#### Another Example

ex:Human rdf:type rdfs:Class . ex:hasParent rdf:type rdf:Property . ex:hasParent rdfs:domain ex:Human . ex:hasParent rdfs:range ex:Human .

ex:Tiger rdf:type rdfs:Class . ex:hasParent rdfs:domain ex:Tiger . ex:hasParent rdfs:range ex:Tiger .

ex:tina ex:hasParent ex:john .

What new triples can we infer from the above? Is anything wrong?

# Another Example (cont'd)

- Intuitively: Tina and John are inferred to be both humans and tigers. There is nothing wrong with this! **We have not said anywhere that humans cannot be tigers and vice versa (nor can we say this in RDFS).**
- However, one might not want to do this kind of modeling in RDFS if Tina and John were meant to be humans.

## Datatypes for Ranges

• The rdfs: range property can also be used to indicate that the value of a property is given by a **typed literal.**

#### • **Example:**

- ex:age rdf:type rdf:Property .
- ex:age rdfs:range xsd:integer .
- Optionally, we can also assert that xsd:integer is a **datatype** as follows: xsd:integer rdf:type rdfs:Datatype .

### An Example using Turtle Syntax

ex:registeredTo **a** rdf:Property; rdfs:domain ex:MotorVehicle; rdfs:range ex:Person.

ex:rearSeatLegRoom **a** rdf:Property; rdfs:domain ex:PassengerVehicle; rdfs:range xsd:integer.

ex:Person a rdfs:Class.

xsd:integer a rdfs:Datatype.

## Specializing Properties

• RDF Schema provides a way to **specialize properties** (similarly with classes). This specialization relationship between two properties is described using the predefined property rdfs:subPropertyOf.

#### • **Example:**

ex:driver rdf:type rdf:Property . ex:primaryDriver rdf:type rdf:Property .

ex:primaryDriver rdfs:subPropertyOf ex:driver .

# Specializing Properties (cont'd)

 $\bullet$  If resources  $S$  and  $O$  are connected by the property P1 and P1 is a subproperty of property P2, then RDFS allows us to **infer** that S and O are also connected by the property P2.

#### • **Example:** If we have the statements

ex:john ex:primaryDriver ex:companyCar ex:primaryDriver rdfs:subPropertyOf ex:driver .

#### then we can infer

ex:john ex:driver ex:companyCar .

Knowledge Technologies Manolis Koubarakis

# Specializing Properties (cont'd)

• rdfs:subPropertyOf is **reflexive** and **transitive**.

#### • **Examples**:

 $-$  If we have the property  $ext{ex:driver}$  then RDFS allows to infer the triple

ex:driver rdfs:subPropertyOf ex:driver .

#### – If we have the triples

ex:primaryDriver rdfs:subPropertyOf ex:driver . ex:driver rdfs:subPropertyOf ex:isResponsibleFor .

#### then RDFS allows us to **infer** the triple

ex:primaryDriver rdfs:subPropertyOf ex:isResponsibleFor .

# Important (Tricky?) Details

- **A class may be a member of its own class extension (i.e., an instance of itself).** Example: rdfs: Class rdf: type rdfs: Class.
- **A property may be applied to itself.** Example: rdfs:domain rdfs:domain rdf:Property .
- The semantics of RDF and RDFS are formalized appropriately so that we do not have problems with these features (details later in the course).

## Some Utility Properties

- rdfs:label
- rdfs:comment
- rdfs:seeAlso
- rdfs:isDefinedBy

## The Property rdfs:label

- rdfs: label is an instance of rdf: Property that may be used to provide a **human-readable version of a resource's name**.
- The rdfs: domain of rdfs: label is rdfs:Resource. The rdfs:range of rdfs:label is rdfs:Literal.
- **Multilingual** labels are supported using the **language tagging** facility of RDF literals.

### The Property rdfs: comment

- rdfs: comment is an instance of rdf: Property that may be used to provide a **human-readable description of a resource.**
- The rdfs:domain of rdfs:comment is rdfs: Resource. The rdfs: range of rdfs:comment is rdfs:Literal.
- Multilingual documentation is supported through use of the **language tagging** facility of RDF literals.

### The Property rdfs:seeAlso

- $rdfs:see Also$  is an instance of  $rdf:Property$  that is used to indicate a resource that might provide additional information about the subject resource.
- A triple of the form S rdfs: seeAlso O states that the resource O may **provide additional information** about S. It may be possible to retrieve representations of  $\circ$  from the Web, but this is not required. When such representations may be retrieved, no constraints are placed on the format of those representations.
- The rdfs:domain of rdfs:seeAlso is rdfs:Resource.
- The rdfs: range of rdfs: seeAlso is rdfs: Resource.

#### The Property rdfs: isDefinedBy

- rdfs:isDefinedBy is an instance of rdf:Property that is used **to indicate a resource defining the subject resource**. This property may be used to indicate an RDF vocabulary in which a resource is described.
- A triple of the form  $S$  rdfs:isDefinedBy  $O$  states that the resource  $\circ$  defines  $\circ$ . It may be possible to retrieve representations of  $\circ$  from the Web, but this is not required. When such representations may be retrieved, no constraints are placed on the format of those representations. rdfs: isDefinedBy is a subproperty of rdfs:seeAlso.
- Knowledge Technologies Manolis Koubarakis • The rdfs:domain of rdfs:isDefinedBy is rdfs: Resource. The rdfs: range of rdfs:isDefinedBy is rdfs:Resource.

#### RDFS vs. Types in OO Languages and Data Models

- The **scope** of an attribute description in most programming languages is **restricted to the class or type** in which it is defined.
- In RDFS, on the other hand, property definitions are, by default, **independent** of class definitions, and have, by default, **global** scope (although they may optionally be declared to apply only to certain classes using domain and range specifications).
- Since they are resources, properties are **first-class citizens** in RDF. But notice the following **asymmetry**:
	- $-$  The class  $\text{rdf:Property}$  has as instances all properties (similarly with rdfs:Class which has as instances all classes).
	- $-$  There is no top class for the  $rdfs:subPropertyOf$  relationship e.g., rdfs:topProperty (unlike rdfs:Resource which is the top class for the rdfs: subClassOf relationship).

- **Benefits of the RDF approach:** One can start with a property definition and then extend it to other uses that might not have been anticipated.
- **Shortcoming:** In RDFS, it is not possible to say, for example, that if the property ex: has Parent is used to describe a resource of class  $ex:Human$ , then the range of the property is also a resource of class  $ex:Human$ , while if the property is used to describe a resource of class  $ex:Tiger$ , then the range of the property is also a resource of class ex:Tiger. **This can be done in ontology languages that we will define later in the course.**

- RDF Schema descriptions are not **prescriptive** in the way programming language type declarations typically are.
- **Example:** If a programming language declares a class Book with an author attribute having values of type Person, this is usually interpreted as a group of **constraints.**
	- $-$  The language will not allow the creation of an instance of  $B\ddot{\circ}$ without an author attribute.
	- $-$  The language will not allow an instance of Book with an author attribute that does not have a Person as its value.
	- If author is the **only** attribute defined for class Book, the language will not allow an instance of Book with some other attribute.

- RDF Schema provides schema information as additional **descriptions** of resources, but **does not prescribe how these descriptions should be used by an application.**
- RDF Schema only allows us to **infer new triples** as we specified earlier.

#### • Example:

ex:author rdf:type rdf:Property . ex:author rdfs:range ex:Person .

• What can we infer?

- This schema information might be used in different ways by an application:
	- As a **constraint** in the same way that a programming language might: it will ensure that any ex: author property has a value of the  $ex:Person$  class. But this functionality needs to be developed by the application itself!
	- As **additional information** about the data it receives: if it receives some RDF data that includes an ex: author property whose value is a resource of unspecified class, it can use the schema-provided statement to **infer** that the resource must be an instance of class  $ex:Person$ . In this case, the inference functionality is offered by any RDF Schema implementation.

• A description of an instance might be considered valid either **without** some of the schema-specified properties or with **additional** properties.

#### • **Examples:**

- There might be an instance of  $ex:Book$  without an  $ex:author$ property, even if  $ex:author$  is described as having a domain of ex:Book.
- There might be an instance of  $ex:Book$  with an ex: technicalEditor property, even though the schema describing class ex:Book does not describe such a property.

### Richer Schema Languages

- RDF Schema provides **basic capabilities** for describing RDF vocabularies, but additional capabilities are also possible, and can be useful.
- These capabilities may be provided through **further development of RDF Schema,** or in **other languages** (for example, **ontology languages** such as OWL).

#### The Semantic Web "Layer Cake"

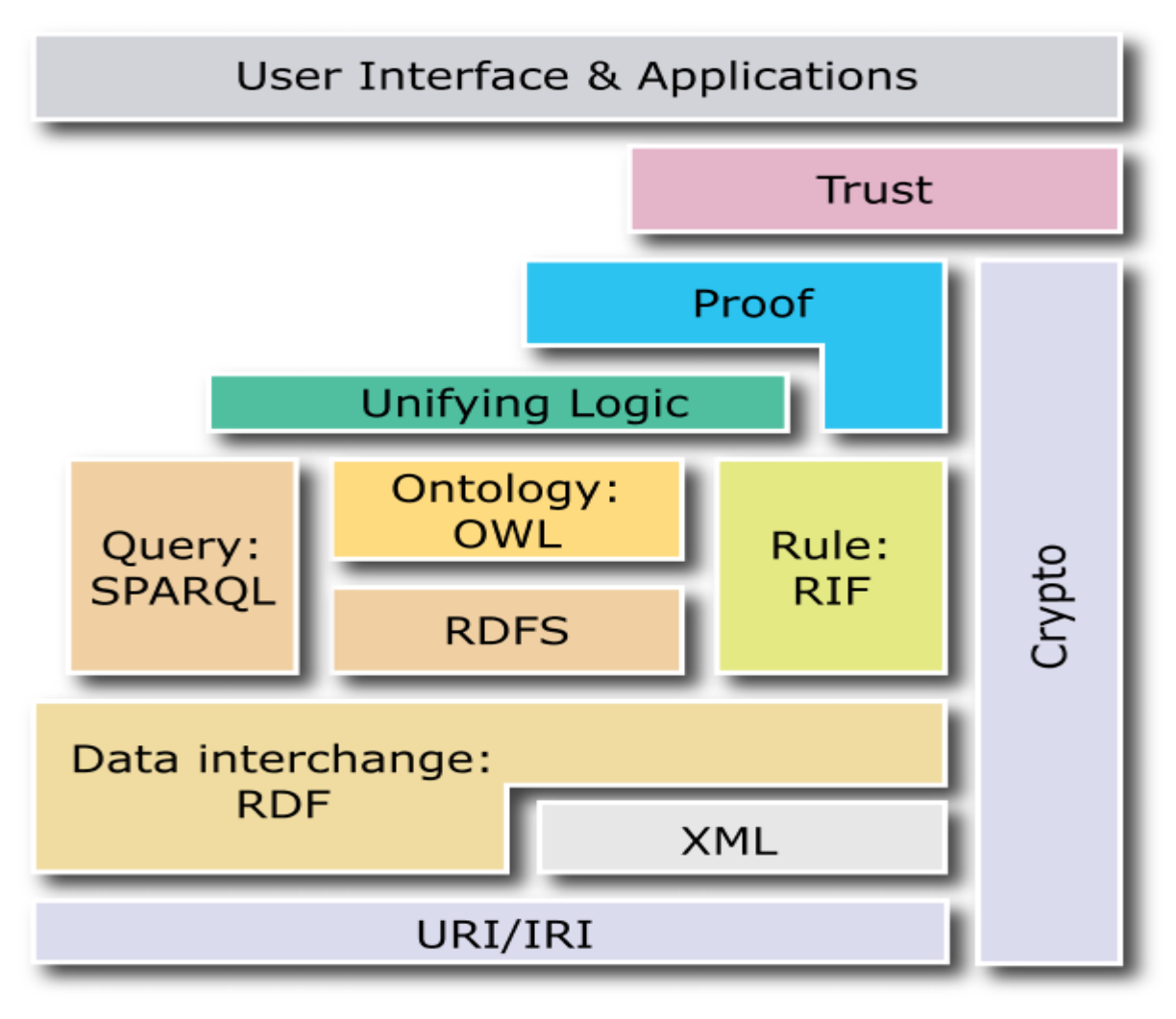

#### Richer Schema Languages (cont'd)

- **Richer schema capabilities** that have been identified as useful and are provided in ontology languages include:
	- **cardinality constraints** on properties, e.g., that a Person has *exactly one* biological father.
	- specifying that a given property (such as ex:hasAncestor) is **transitive**, e.g., that if A ex:hasAncestor B, and B ex:hasAncestor C, then A ex:hasAncestor C.
	- specifying that a given property is a unique identifier (or **key**) for instances of a particular class.
	- specifying that two different classes (having different URIrefs) actually represent the same class.
	- specifying that two different instances (having different URIrefs) actually represent the same individual.
	- specifying **constraints on the range or cardinality of a property that depend on the class to which a property is applied**, e.g., being able to say that for a soccer team the ex:hasPlayers property has 11 values, while for a basketball team the same property should have only 5 values.
	- the ability to describe **new classes in terms of combinations** (e.g., unions and intersections) of other classes, or to say that two classes are disjoint (i.e., that no resource is an instance of both classes).
	- The ability to specify **domain and range restrictions** for properties when they are used with a certain class.

– …

## Readings

- Chapter 2 of the book "Foundations of Semantic Web Technologies" or Chapter 3 of the Semantic Web Primer available from [http://www.csd.uoc.gr/~hy566/](http://www.csd.uoc.gr/~hy566/SWbook.pdf)Chapter 3 of the Semantic Web Primer available from http://www.csd.uoc.gr/~hy566[/SWbook](http://www.csd.uoc.gr/~hy566/SWbook.pdf)Chapter 3 of the Semantic Web Primer available from http://www.csd.uoc.gr/~hy566/SWboo[k.](http://www.csd.uoc.gr/~hy566/SWbook.pdf)Chapter 3 of the Semantic Web Primer available from http://www.csd.uoc.gr/~hy566/SWbook[.pdf](http://www.csd.uoc.gr/~hy566/SWbook.pdf).
- The following material from the W3C Semantic Web Activity Web page on RDF<http://www.w3.org/RDF/> especially:
	- RDF 1.1 Primer.
	- RDF 1.1: Concepts and Abstract Syntax
	- RDF Schema 1.1
- Check out the content published at the RDF and RDFS namespace URIs:
	- [http://www.w3.org/1999/02/22-rdf-syntax-ns#](http://www.w3.org/1999/02/22-rdf-syntax-ns)
	- [http://www.w3.org/2000/01/rdf-schema#](http://www.w3.org/2000/01/rdf-schema)

vocabularies given in RDF/XMLI<br>Knowledge Technologies Manolis Koubarakis where you will find RDFS descriptions of the RDF and RDFS